# <span id="page-0-0"></span>Lasso and machine learning using Stata

StataCorp LLC

December 5, 2019

(StataCorp LLC) [Lasso and machine learning using Stata](#page-65-0) December 5, 2019 1 / 42

4 0 8

4 何 ▶ .

 $\rightarrow$   $\equiv$   $\rightarrow$ 

目

 $299$ 

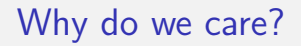

#### For the same reason we always care: Extracting signal from noise.

4 0 8

4 母 > 4 目

**E** 

 $\rightarrow$   $\rightarrow$   $\rightarrow$ 

# Why do we care?

- For the same reason we always care: Extracting signal from noise.
- Noise is larger. We have access to more data than we have ever had.
- Methods and theory need to adapt to new problems.

# Why do we care?

- For the same reason we always care: Extracting signal from noise.
- Noise is larger. We have access to more data than we have ever had.
- Methods and theory need to adapt to new problems.
- Lasso type methods are one answer (popular)
	- Prediction originally
	- **Estimation of effects recently**

#### Model selection and parameter estimation simultaneoulsy

重

 $299$ 

イロト イ部 トイモ トイモト

#### Lasso

• Model selection and parameter estimation simultaneoulsy

- Model selection allows more covariates than observations in data
- AIC or BIC  $2^M$ . With 10 regressors you have 1,024 candidate models.
- You obtain coefficients,  $\widehat{\beta}$ , that can be used for prediction
- Regularized (penalized) coefficients avoid overfitting (ridge)

 $200$ 

#### Lasso

• Model selection and parameter estimation simultaneoulsy

- Model selection allows more covariates than observations in data
- AIC or BIC  $2^M$ . With 10 regressors you have 1,024 candidate models.
- You obtain coefficients,  $\widehat{\beta}$ , that can be used for prediction
- Regularized (penalized) coefficients avoid overfitting (ridge)
- Original Tibshirani (1996). Numerous variations:
	- Elastic net
	- Square-root lasso
	- Adaptive lasso

 $200$ 

# A brief introduction to Lasso

目

 $\rightarrow$   $\equiv$ 

 $\sim$ 

**∢ ロ ▶ ィ 何 ▶** 

### **Mathematically**

• Think about linear regression

$$
\min_{\beta} \sum_{i=1}^{n} (y_i - x'_i \beta)^2
$$

重

 $299$ 

イロト イ部 トイモ トイモト

# **Mathematically**

• Think about linear regression

$$
\min_{\beta} \sum_{i=1}^{n} (y_i - x'_i \beta)^2
$$

Lasso minimizes (constrained optimization)

$$
\min_{\beta} \sum_{i=1}^{n} (y_i - x'_i \beta)^2 + \lambda \sum_{j=1}^{p} |\beta_j|
$$

- $\lambda = 0$  Back to regression (unbiased)
- $\lambda = \infty$  No coefficients
- $0 < \lambda < \infty$  biased but avoids overfitting and is good for prediction
- $|\beta_j|$  penalizes additional coefficients

 $QQ$ 

イロト イ押ト イヨト イヨト

# **Graphically**

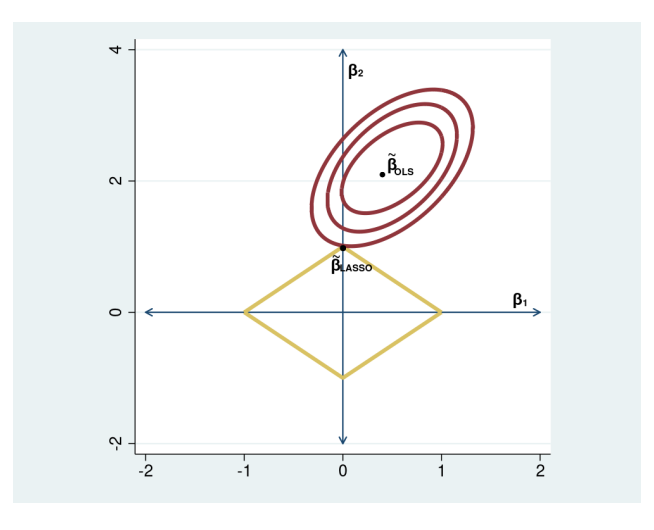

- 로

 $299$ 

イロト イ部 トイヨ トイヨト

# Much more

- **•** Beyond linear
	- **•** Logit
	- **•** Probit
	- **•** Poisson
	- Nonparametric (more on this later)

4 0 8

 $\mathcal{A} \oplus \mathcal{B}$  and  $\mathcal{A} \oplus \mathcal{B}$  and  $\mathcal{B} \oplus \mathcal{B}$ 

**E** 

 $299$ 

#### Much more

- **•** Beyond linear
	- **•** Logit
	- **•** Probit
	- **•** Poisson
	- Nonparametric (more on this later)
- Beyond absolute value penalty (Elastic net)

$$
\lambda \sum_{j=1}^p \left\{ \alpha |\beta_j| + \frac{1-\alpha}{2} \beta_j^2 \right\}
$$

 $\alpha = 1$  Lasso  $\alpha = 0$  Ridge regression

目

 $QQ$ 

 $\rightarrow$   $\equiv$   $\rightarrow$ 

4 **D F** 

← ← ←

# Selecting  $\lambda$

- Cross-validation and adaptive lasso (Good for prediction)
	- Tends to overselect
	- Minimizes out of sample prediction error.
- Plugin (Good for inference)
	- **Q** Tends to underselect
	- Closed form formula to dominate noise level of problem

4 **D F** 

# A general framework

• The model is given by:

$$
y_i = g(x_i) + \varepsilon_i
$$
  

$$
E(\varepsilon_i|x_i) = 0
$$

• The function  $g(x_i)$  is unknown

4 0 8

目

 $QQ$ 

Ξ

 $\equiv$ 

4 何 ▶ .

• The model is given by:

$$
y_i = g(x_i) + \varepsilon_i
$$
  

$$
E(\varepsilon_i|x_i) = 0
$$

- The function  $g(x_i)$  is unknown
- Emphasizes the idea that lasso is an approximation
	- This is even true if the unknown function is linear  $g(x_i) = x'_i \beta$
	- If  $g(x_i) = x_i' \beta$  you might miss some small coefficients

 $200$ 

• The model is given by:

$$
y_i = g(x_i) + \varepsilon_i
$$
  

$$
E(\varepsilon_i|x_i) = 0
$$

- The function  $g(x_i)$  is unknown
- Emphasizes the idea that lasso is an approximation
	- This is even true if the unknown function is linear  $g(x_i) = x'_i \beta$
	- If  $g(x_i) = x_i' \beta$  you might miss some small coefficients
- **Embrace model selection error**

 $200$ 

# A general framework: approximating an unknown function

- Belloni, Chernozhukov, and Hansen suggest approximating the unknown function linearly
	- Series estimation: polynomials, natural-splines, B-splines, furier series, etc.

# A general framework: approximating an unknown function

- Belloni, Chernozhukov, and Hansen suggest approximating the unknown function linearly
	- Series estimation: polynomials, natural-splines, B-splines, furier series, etc.
- For example:

$$
\widehat{g}(x_i) = \beta_0 + \beta_1 x_i + \beta_2 x_i^2 + \dots \beta_5 x_i^5 \n\widehat{g}(x_i) = f'_i \beta
$$

# A general framework: Assumptions and workflow

#### • Assumptions

• Conjectured  $f_i$  can be large, i.e. the dimensions of  $\beta$  are large. Even larger that the sample size n.

4 0 8

G.

# A general framework: Assumptions and workflow

#### • Assumptions

- Conjectured  $f_i$  can be large, i.e. the dimensions of  $\beta$  are large. Even larger that the sample size n.
- The elements in the best approximating function  $f_{i0}$  is smaller than n. Sparsity.
- You are minimizing approximation error not going after a true model

#### **•** Workflow

- Conjecture a large dimensional approximating model
- Choose a method to select  $\lambda$ . Cross-validation is the default.
- Get approximating function for prediction

# Lasso for prediction using Stata

4日下

∢母→

G.

# Example: Predicting housing value

- Predict the value of a house
- Data from American Housing Survey

4 **D F** 

G.

 $R$ 

#### Variables

 $k = 26$  state==200

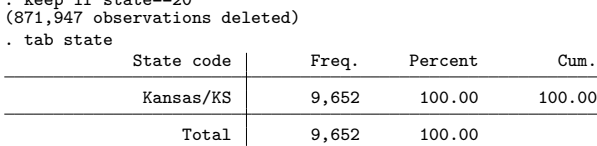

K ロ > K 個 > K 差 > K 差 > → 差 → の Q Q →

#### Variables

```
. keep if state==20
(871,947 observations deleted)
. tab state
           State code | Freq. Percent Cum.
```
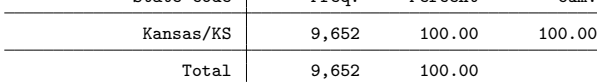

. describe value lotsize bedrooms rooms bage vpperson ptaxes insurance

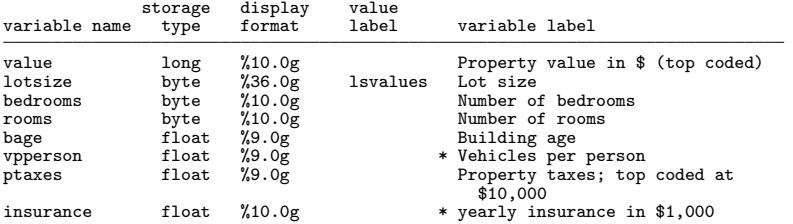

#### Discrete covariates in Stata

- . local discrete lotsize bedrooms rooms
- . quietly mean i.(`discrete´)
- . mean i. (lotsize bedrooms)<br>Mean estimation

Number of  $obs = 9.652$ 

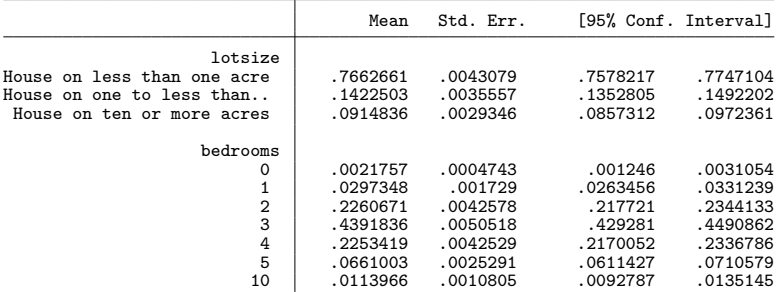

K ロ ▶ K 個 ▶ K 로 ▶ K 로 ▶ - 로 - K 9 Q @

#### Continuous covariates in Stata

. local continuous bage vpperson ptaxes insurance

. quietly mean c.(`continuous´)##c.(`continuous´)##c.(`continuous´)

. mean c.(bage vpperson)##c.(bage vpperson)##c.(bage vpperson)

Mean estimation  $\overline{N}$  are  $\overline{N}$  and  $\overline{N}$  are  $\overline{N}$  and  $\overline{N}$  are  $\overline{N}$  are  $\overline{N}$  and  $\overline{N}$  are  $\overline{N}$  are  $\overline{N}$  are  $\overline{N}$  and  $\overline{N}$  are  $\overline{N}$  are  $\overline{N}$  are  $\overline{N}$  are  $\overline{N}$  ar

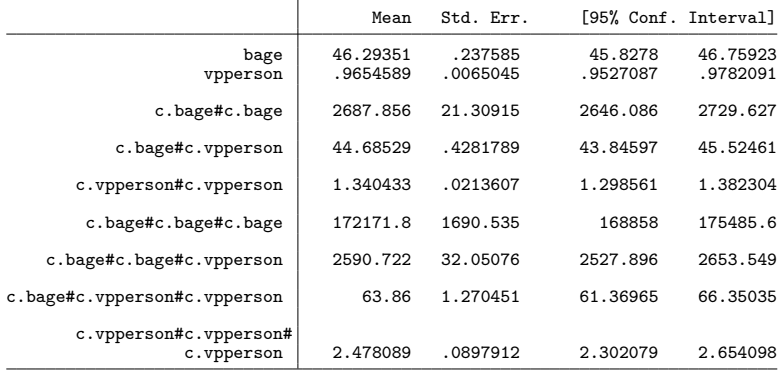

イロト イ押 トイヨ トイヨト  $\equiv$   $\cap$   $\alpha$ 

#### **Estimation**

```
. local cubic c.(`continuous´)##c.(`continuous´)##c.(`continuous´)
. local dinter i.(`discrete´)#i.(`discrete´)
. set seed 111
. lasso linear value ('discrete')##('cubic') 'dinter'<br>Grid value 1: lambda = 120184.5 no. of nonzero
                                           no. of nonzero coef. = 0Folds: 1...5...10 CVF = 2.71e+10(output omitted ...)<br>Grid value 34: la
                lambda = 5578.472 no. of nonzero coef. = 32
Folds: 1...5...10 CVF = 1.11e+10
... cross-validation complete ... minimum found<br>Lasso linear model ... Mo. of obs.
Lasso linear model \begin{array}{ccc} \text{No. of obs} & = & 7,657 \\ \text{No. of covariates} & = & 1.030 \end{array}No. of covariates = 1,030<br>No. of CV folds = 10Selection: Cross-validation No. of CV folds =
                                               No. of 0ut-of- CV mean<br>nonzero sample prediction
                                                 nzero sample prediction<br>coef. R-squared error
      ID Description lambda coef. R-squared error
       1 first lambda 120184.5 0 0.0056 2.71e+10
    29 lambda before 8882.505 18 0.5925 1.11e+10
      \begin{array}{cccc} 30 & \text{selected lambda} & 8093.408 & 19 & 0.5931 & 1.11e+10 \\ 31 & \text{lambda after} & 7374.412 & 21 & 0.5930 & 1.11e+10 \end{array}31 lambda after 7374.412 21 0.5930 1.11e+10
                 last lambda
```
\* lambda selected by cross-validation.

 $ORO$ 

K ロ ▶ K 個 ▶ K 경 ▶ K 경 ▶ │ 경

cvplot

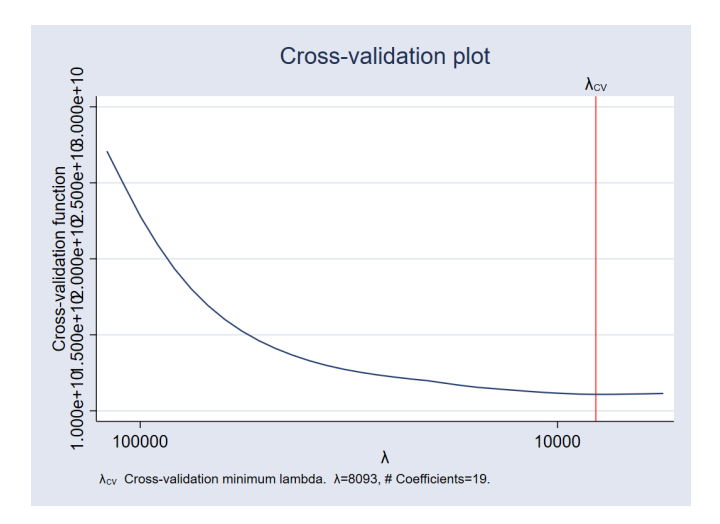

一番

 $2990$ 

イロト イ部 トイミト イミト

#### lassoknots

. lassoknots

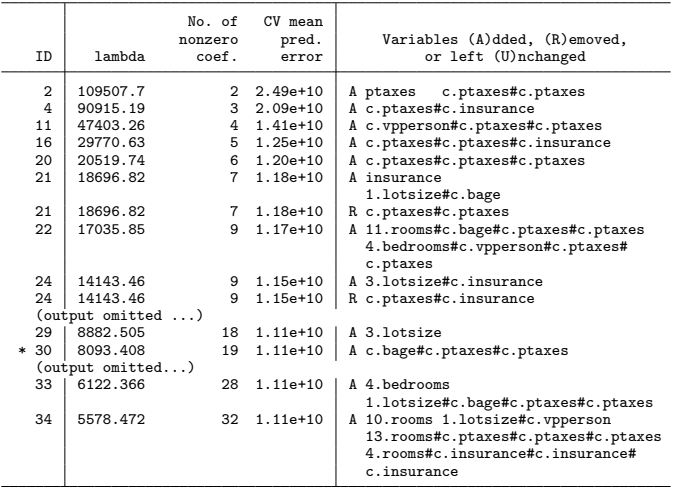

\* lambda selected by cross-validation.

K ロ ▶ K 個 ▶ K 로 ▶ K 로 ▶ - 로 - K 9 Q @

#### Give me my lambda

. lassoselect id=24  $ID = 24$  lambda = 14143.46 selected

K ロ ▶ K 個 ▶ K 로 ▶ K 로 ▶ - 로 - K 9 Q @

# Give me my lambda

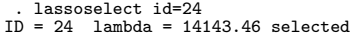

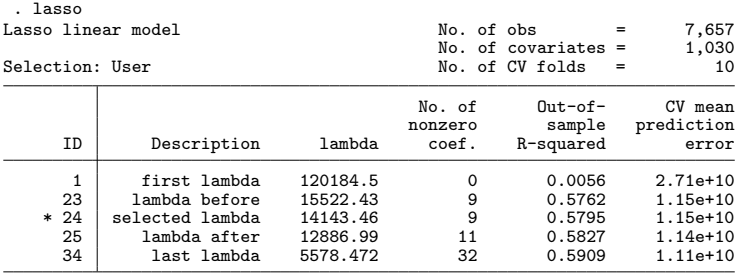

イロト イ団 トイヨト イヨト 一番

# Give me my lambda

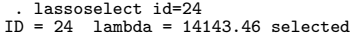

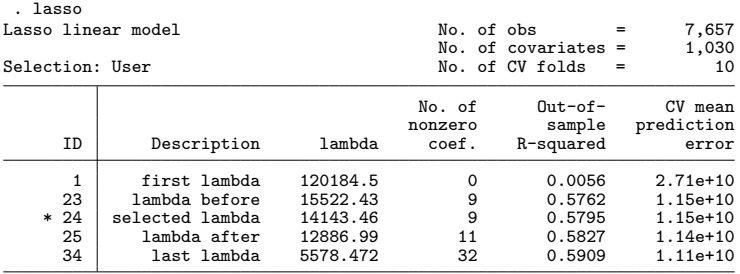

イロト イ団 トイヨト イヨト 一番

#### splitsample

- . splitsample, generate(sample) split(0.60 0.40)
- . label define splits 1 "training" 2 "validation"
- . label value sample splits

K ロ ▶ K 個 ▶ K 로 ▶ K 로 ▶ - 로 - K 9 Q @

### **Estimators**

- **·** linear lasso using:
	- **e** cross-validation
	- adaptive lasso
	- plugin-method
- ridge regression

4日下

4 母 ト 4 Þ  $\rightarrow$   $\rightarrow$   $\rightarrow$  重

 $2990$ 

#### Estimation

```
. quietly lasso linear value (`discrete´)##(`cubic´) `dinter´ if sample==1
. estimates store cv
. generate esample = e(sample)
. quietly lasso linear value (`discrete´)##(`cubic´) `dinter´ ///
> if sample==1 & esample==1, selection(adaptive)
. estimates store adaptive
. quietly lasso linear value (`discrete´)##(`cubic´) `dinter´ ///<br>> if sample==1 & esample==1, selection(plugin)
          if sample==1 & esample==1, selection(plugin)
. estimates store plugin
. quietly elasticnet linear value (`discrete´)##(`cubic´) `dinter´ ///<br>> if sample==1 & esample==1 alpha(0)
          if sample==1 & esample==1, alpha(0). estimates store ridge
```
KED KARD KED KED E VOOR

### Evaluating out-of-sample prediction

. lassogof cv adaptive plugin ridge, over(sample) Penalized coefficients

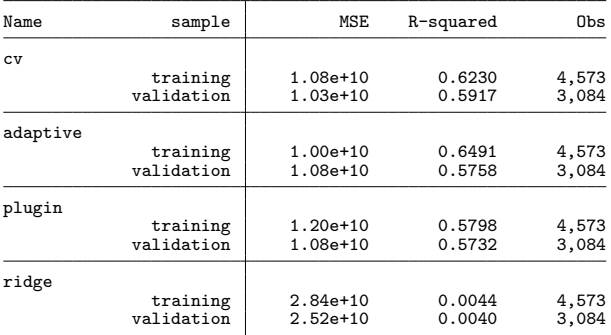

**KED KARD KED KED A BA YOUN** 

# Lasso for inference

一番

 $2990$ 

イロト イ部 トイヨ トイヨト

# Asymptotic metaphor

#### • Get multiple draws from the population (true model)

÷  $\rightarrow$   $\rightarrow$   $\rightarrow$ 

**∢ ロ ▶ ィ 何 ▶ ィ** 

 $\Rightarrow$ 

# Asymptotic metaphor

- Get multiple draws from the population (true model)
	- Every time you have the same covariates
	- Asymptotically normal and centered around the true value

4 0 8

э

# Asymptotic metaphor

- **•** Get multiple draws from the population (true model)
	- Every time you have the same covariates
	- Asymptotically normal and centered around the true value
- With model selection
	- Covariates are different every time
	- Distribution is not asymptotically normal

# Metaphor is broken

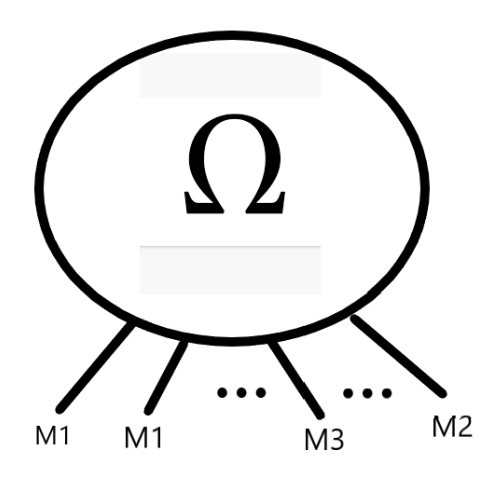

画

 $299$ 

イロト イ部 トイモ トイモト

# Simulated example

$$
y=1+2x_1+.3x_2+\varepsilon
$$

- $\bullet$   $\varepsilon$  is a standardized chi-squared
- $\bullet$   $x_1$  and  $x_2$  are correlated
- The coefficient on  $x_2$  is "small"
- $\bullet$   $x_2$  is going to be omitted sometimes

 $\leftarrow$   $\Box$ 

G.

### Asymptotic distribution 3000 repetitions

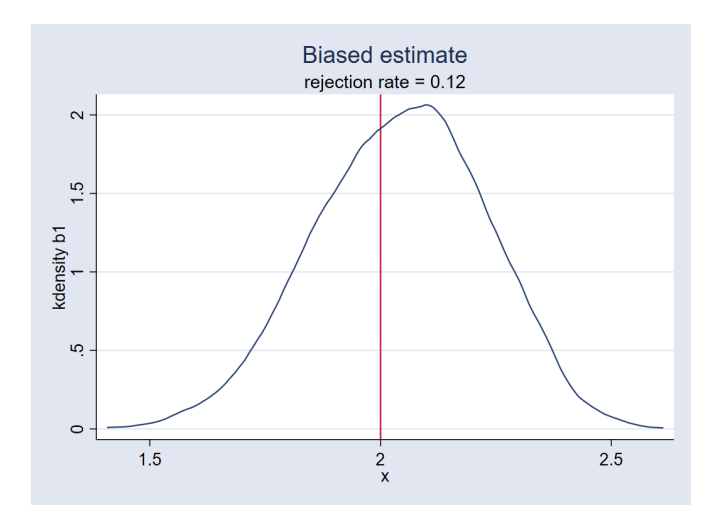

Þ

同→

4日下

÷.

 $299$ 

# Distribution when  $x_2$  is omitted

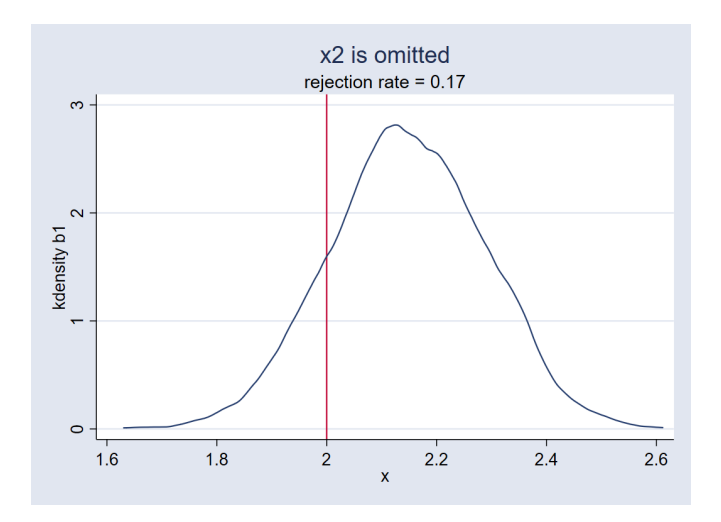

ヨメ メヨメ

4日下

 $-4$  ÷.

 $299$ 

# Distribution is bimodal

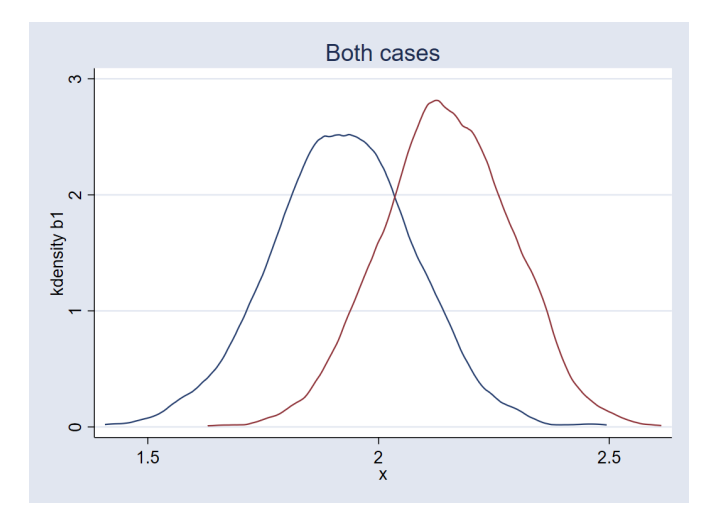

画

 $2990$ 

 $\mathcal{A} \oplus \mathcal{B} \rightarrow \mathcal{A} \oplus \mathcal{B} \rightarrow \mathcal{A} \oplus \mathcal{B}$ 

 $\leftarrow$   $\Box$ 

### What have we learned

- Standard errors when using model selection are not normal
- Post-model selection (using selected variables and fitting a model) is unjustified
	- Covariates are correlated
	- Some covariates are "small" and belong in the model

### What have we learned

- Standard errors when using model selection are not normal
- Post-model selection (using selected variables and fitting a model) is unjustified
	- Covariates are correlated
	- Some covariates are "small" and belong in the model
- We need to account for model selection

# Lasso for inference (intuition)

- Want parameters associated with a fixed set of covariates
- All other parameters are controls (nuisance parameter, may be large)
- **•** There is no free lunch:
	- We get reliable inference for the set of fixed covariates
	- We get no inference for the nuisance parameter
- Useful and justified
- You have to have a "reasonable" approximation for the nuisance

#### Simulated data example

```
. set seed 111
. set obs 3000
number of observations (_N) was 0, now 3,000
. generate a = (rchi2(5)-5)/sqrt(10). generate x1 = (rchi2(5)-5)/sqrt(10) + a. generate x2 = (rchi2(5)-5)/sqrt(10) + a. generate x3 = (rchi2(5)-5)/sqrt(10) + a. generate x4 = (rchi2(5)-5)/sqrt(10) + a. generate x5 = (rchi2(5)-5)/sqrt(10) + a. generate b = 1+ int(runiform() * 4 + a). generate d = runiformint(2,5). generate e = (rchi2(5)-5). generate y = 1 + x1 - sin(3*(x2-x3 + x4)) * b - b + e. local cubic c.(x2 x3 x4 x5)##c.(x2 x3 x4 x5)##c.(x2 x3 x4 x5)
```
**KORKA ERKER ADA YOUR** 

#### Simulated data example: Estimation results

```
. poregress y x1, controls(`cubic´##i.b##i.d)
(output omitted ...)
Estimating lasso for y using plugin
(output omitted ...)
Estimating lasso for x1 using plugin
(output omitted ...)
Partialing-out linear model Number of obs = 3,000<br>Number of controls = 1.749
                                      Number of controls = 1,749<br>Number of selected controls = 14
                                      Number of selected controls = 14<br>Wald chi<sup>2(1)</sup> = 221.03\text{Wald chi2(1)} = 221.03<br>Prob > chi2 = 0.0000
                                      Prob \geq chi2 =
                             Robust<br>Std. Err.
           y Coef. Std. Err. z P>|z| [95% Conf. Interval]
          x1 1.017465 .0684369 14.87 0.000 .8833308 1.151599
```
Note: Chi-squared test is a Wald test of the coefficients of the variables of interest jointly equal to zero. Lassos select controls for model estimation. Type lassoinfo to see number of selected variables in each lasso.

 $OQ$ 

**KONKAPRA BRADE** 

#### **1** For each of the covariates of interest  $(d_i)$  run lasso on  $d_i$  and controls

4 0 8

 $\mathbf{v}$  and  $\mathbf{v}$ 

**E** 

- **1** For each of the covariates of interest  $(d_i)$  run lasso on  $d_i$  and controls
- $\bullet$  Regress  $d_i$  on selected covariates and get residuals

4 **D F** 

G.

- **1** For each of the covariates of interest  $(d_i)$  run lasso on  $d_i$  and controls
- $\bullet$  Regress  $d_i$  on selected covariates and get residuals
- <sup>3</sup> Run lasso of dependent variable on controls

G.

- **1** For each of the covariates of interest  $(d_i)$  run lasso on  $d_i$  and controls
- $\bullet$  Regress  $d_i$  on selected covariates and get residuals
- <sup>3</sup> Run lasso of dependent variable on controls
- <sup>4</sup> Regress dependent variable on selected covariates from (3) and get residuals

- **1** For each of the covariates of interest  $(d_i)$  run lasso on  $d_i$  and controls
- $\bullet$  Regress  $d_i$  on selected covariates and get residuals
- Run lasso of dependent variable on controls
- <sup>4</sup> Regress dependent variable on selected covariates from (3) and get residuals
- <sup>5</sup> Run gmm (regression) of residuals from (3) on residuals from (2)

- **1** For each of the covariates of interest  $(d_i)$  run lasso on  $d_i$  and controls
- $\bullet$  Regress  $d_i$  on selected covariates and get residuals
- Run lasso of dependent variable on controls
- <sup>4</sup> Regress dependent variable on selected covariates from (3) and get residuals
- <sup>5</sup> Run gmm (regression) of residuals from (3) on residuals from (2)
- You are familiar with this, it is partialing out

- **1** For each of the covariates of interest  $(d_i)$  run lasso on  $d_i$  and controls
- $\bullet$  Regress  $d_i$  on selected covariates and get residuals
- Run lasso of dependent variable on controls
- <sup>4</sup> Regress dependent variable on selected covariates from (3) and get residuals
- <sup>5</sup> Run gmm (regression) of residuals from (3) on residuals from (2)
- You are familiar with this, it is partialing out
- This is regression partialing as in FWL

- 3

- **1** For each of the covariates of interest  $(d_i)$  run lasso on  $d_i$  and controls
- $\bullet$  Regress  $d_i$  on selected covariates and get residuals
- Run lasso of dependent variable on controls
- <sup>4</sup> Regress dependent variable on selected covariates from (3) and get residuals
- <sup>5</sup> Run gmm (regression) of residuals from (3) on residuals from (2)
- You are familiar with this, it is partialing out
- This is regression partialing as in FWL

- 3

### **Alternatives**

- **Continuous outcome** 
	- **•** poregress
	- **o** dsregress
	- xporegress
- **•** Binary outcome
	- **•** pologit
	- **·** dslogit
	- xpologit
- Count outcome
	- popoisson
	- dspoisson
	- xpopoisson

4日下

D.

Þ  $\rightarrow$   $\rightarrow$   $\rightarrow$ 

**∢ 何 ≯ →** 

 $299$ 

### **Alternatives**

- **Continuous outcome** 
	- **•** poregress
	- **o** dsregress
	- xporegress
- **•** Binary outcome
	- **•** pologit
	- **o** dslogit
	- xpologit
- Count outcome
	- **•** popoisson
	- **o** dspoisson
	- xpopoisson
- contrasts, marginal effects, odds ratios, incidence rates

 $\leftarrow$   $\Box$ 

目

- Instrumental variable regression (endogeneity)
- Lasso to select exogenous controls and instruments
- **o** Tools
	- **o** poivregress
	- xpoivregress

4日下

G.

 $\equiv$  $\rightarrow$   $\rightarrow$   $\rightarrow$ 

 $2990$ 

### Labor market data

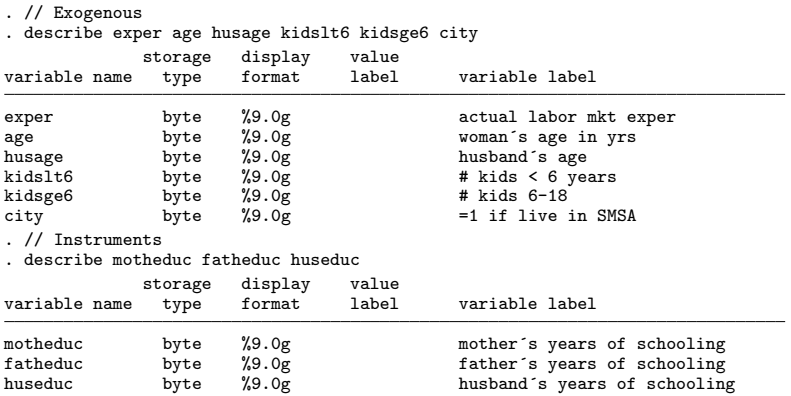

イロト イ団 トイヨト イヨト 一番

 $ORO$ 

# Set up

- . local exog exper age husage kidslt6 kidsge6 city
- . local interex c.(`exog´)##c.(`exog´)
- . local ins motheduc fatheduc huseduc
- . local insex c.(`ins´)##c.(`ins´)

K ロ ▶ K 個 ▶ K 로 ▶ K 로 ▶ - 로 - K 9 Q @

#### Estimation

```
. xpoivregress lwage (educ = `insex´), controls(`interex´) rseed(12345)
Cross-fit fold 1 of 10 ...
Estimating lasso for lwage using plugin
note: c.city#c.city dropped because of collinearity with another variable
Estimating lasso for educ using plugin
note: c.city#c.city dropped because of collinearity with another variable
Cross-fit fold 2 of 10...
(output omitted ...)
Cross-fit partialing-out Number of obs = 428<br>IV linear model Number of controls = 27
                                      Number of controls = 27<br>Number of instruments = 9
                                      Number of instruments = 9<br>Number of selected controls = 4
                                      Number of selected controls = 4<br>Number of selected instruments = 3Number of selected instruments = 3<br>Number of folds in cross-fit = 10Number of folds in cross-fit = 10<br>Number of resamples = 1Number of resamples = 1<br>Wald chi<sup>2</sup>(1) = 10.84
                                      Wald chi2(1) = 10.84<br>Prob > chi2 = 0.0010
                                      Prob > chi2Robust<br>Std. Err.
       lwage Coef. Std. Err. z P>|z| [95% Conf. Interval]
         educ .0727853 .0221045 3.29 0.001 .0294612 .1161094
```
Endogenous: educ

Note: Chi-squared test is a Wald test of the coefficients of the variables of interest jointly equal to zero. Lassos select controls for model estimation. Type lassoinfo to see number of selected variables in each lasso. K ロ ▶ K 個 ▶ K 로 ▶ K 로 ▶ │ 로

# <span id="page-65-0"></span>Parting Remarks

- Explored lasso for prediction in detail
- Looked at the challenges of estimation after model selection
- Explored some of the solutions

4 0 8

G.